# ПРИМЕНЕНИЕ НЕЙРОННЫХ СЕТЕЙ ДЛЯ РЕШЕНИЯ<br>ТВОРЧЕСКИХ ЗАДАЧ

Нестереня И. Г., Махнач Н. С.

Кафедра "Информационные технологии Гомельский государственный технический университет им.

 $\Pi$ .O. Cyxoro

Гомель, Республика Беларусь

E-mail: igor.nesterenya@gmail.com, AlienaAngel@gmail.com

В последние несколько лет применение нейронных сетей становится всё болие широким. Новые инструменты открывают новые возможности, в том числе в творчестве человека. В данной публикации представлен способ получения уникальных изображений, с помощью нейронной сети, с использованием простого рисунка-шаблона, созданного человеком. Данный подход открывает новые возможности для современного творчества.

## Введение

Нейронные сети эффективно позволяют решать задачи, без формальной постановки, обучаясь на примерах. Свёрточные нейронные сети позволяют эффективно работать с изображениями, хорошо справляясь с задачами классификации содержимого. Также они могут быть использованы для выделения признаков изображения, на каждом свёрточном слое выделяются всё более детальные признаки [1]. При применении нейронных сетей часто возникает проблема в интерпретации результатов. Поэтому были предложены различные варианты визуализации активации нейронов [2].

Узнать, как нейронная сеть выделяет признаки стало возможным с появлением deconvnet [2]. Возможность понимать и влиять на то, что учит нейронная сеть, послужило началом для большого числа работ, которые затронули ещё одну деятельность человека: изобразительное искусство.

Способность творить присуща человеку, но не представляется возможным описать математические модели для создания музыки или картины. В текущем состоянии нейронная сеть не способна создать уникальное произведение искусства, но и не каждый человек способен сделать это. Поэтому в данной работе предлагается творческое сотрудничество человека и "умной"программы для получения визуально красивых результатов.

### ПЕРЕНОС СТИЛЯ С ПОМОЩЬЮ НЕЙРОННЫХ L.

Первые идеи создания изображений с помощью нейронных сетей возникли при решении практической задачи - интерпретация результа-TOB.

В основе стилизации изображений лежит идея генерации карты активации нейронов, которая будет похожа на исходное изображение [3]. Эта карта будет показывать пространственное расположение основных признаков входного изображения. Основная идея - брать определённый слой и минимизировать сумму невязок со входным изображением. Если на вход подавать белый шум, то на выходе будет получена карта активации нейронов похожая на исходное избражение. В зависимости от выбранного для минимизации слоя возможны разные искажения: потеря цвета, искривлённые прямые линии. Чтобы уменьшить такие изменение, следует добавить ещё слоёв.

После получения признаков возникает вопрос, можно ли как-то сохранить стиль непривязанный к пространственному положению и както восстановить изображение, используя этот стиль. В нескольких публикациях [3-6] было предложено брать тензор на выходе из некоторого слоя, разворачивать по пространственным координатам и посчитать матрицу ковариации. Таким образом это можно назвать аппроксимацией распределения признаков.

Объединяя две функции стоимости, из белого шума будем генерировать такое изображение, что в нем будут сохранены признаки из исходного изображения, а также будут присутствовать "стилевые"признаки, не привязанные к пространственным координатам. Поскольку первое изображение имеет привязку признаков к пространственным координатам, то остаются основные черты объектов изображенных на нём, но будут перерисованы с использованием извлечённым стилем из другого файла.

#### $II.$ Подготовка шаблона и подбор СТИЛЕВОГО ФАЙЛА

Для получения "красивого"итогового изображения, нужно создать шаблон, на котором, обычно достаточно изобразить основные черты объектов. Если на изображении не будет деталей, то нейронная сеть не сможет выделить признаки и перенести на них стиль. Были проведены попытки стилизации разных изображений с разными параметрами. Сложность задачи стилизации заключается в проблеме описания понятия "красиво". Нейронная сеть не может просто добавить какой-то объект, если на исходном изображении

полностью отсутствуют какие-то детали. Например, если часть изображения имеет равномерную заливку. Но если добавить мелких деталей или шумов, то можно получить интересные результаты (см. рис. 1). При создании шаблона от человека не требуется навыков в рисовании, достаточно рисовать основные объекты и черты изображения, которые будут стилизованы по примеру похожих изображений.

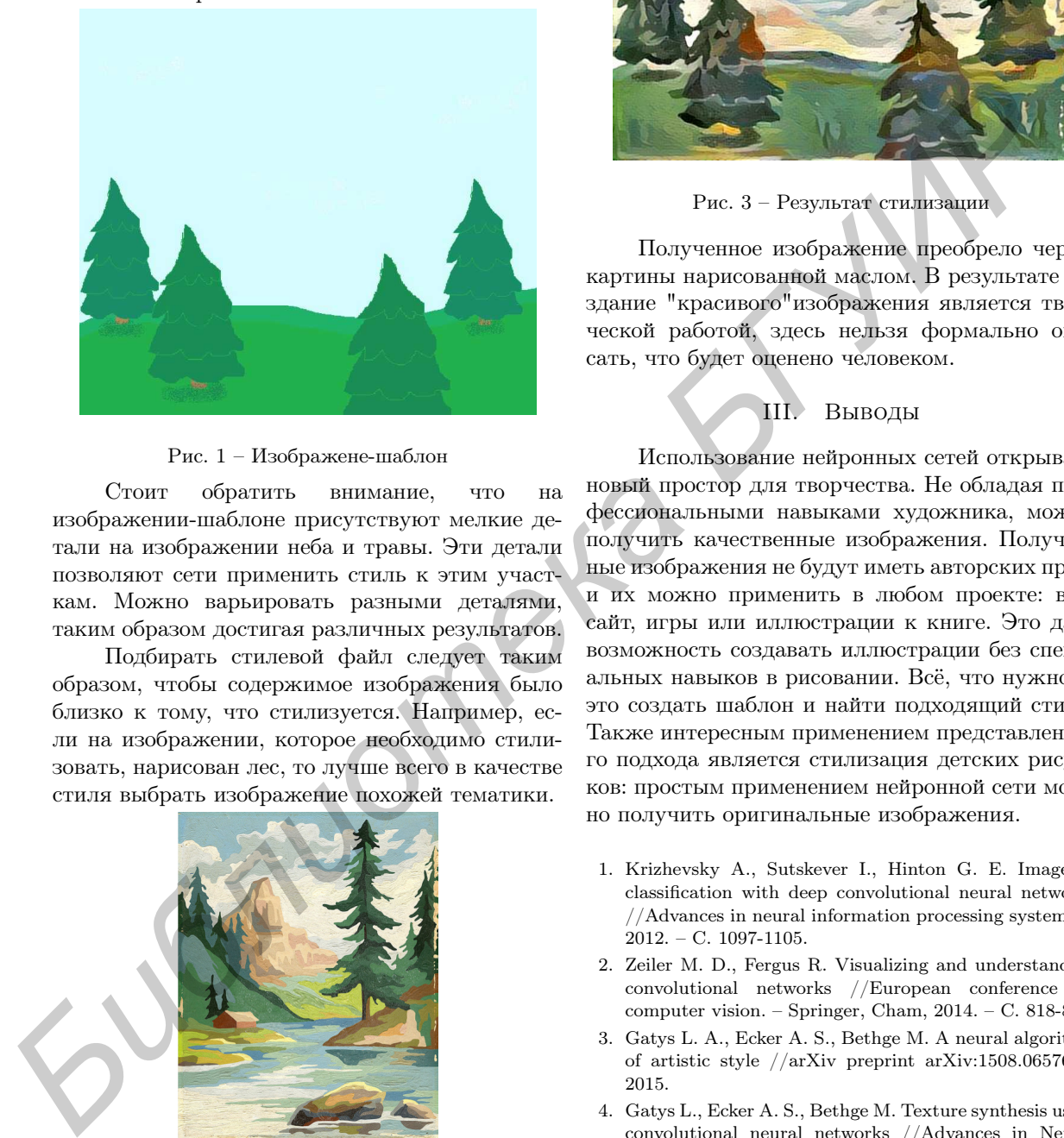

## Рис. 1 – Изображене-шаблон

Стоит обратить внимание, что на изображении-шаблоне присутствуют мелкие детали на изображении неба и травы. Эти детали позволяют сети применить стиль к этим участкам. Можно варьировать разными деталями, таким образом достигая различных результатов.

Подбирать стилевой файл следует таким образом, чтобы содержимое изображения было близко к тому, что стилизуется. Например, если на изображении, которое необходимо стилизовать, нарисован лес, то лучше всего в качестве стиля выбрать изображение похожей тематики.

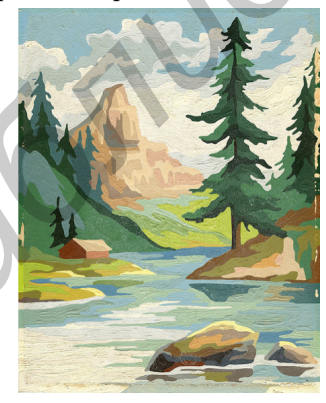

Рис. 2 – Стилевой файл

В результате переноса стиля получается изображение с основными чертами исходного файла, но в стиле второго файла.

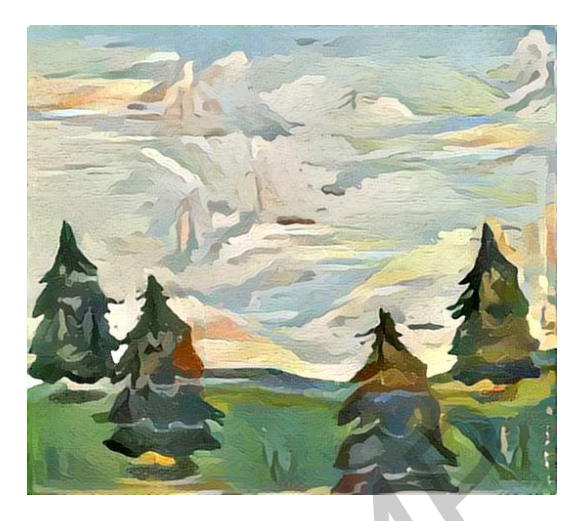

Рис. 3 – Результат стилизации

Полученное изображение преобрело черты картины нарисованной маслом. В результате создание "красивого"изображения является творческой работой, здесь нельзя формально описать, что будет оценено человеком.

## III. Выводы

Использование нейронных сетей открывает новый простор для творчества. Не обладая профессиональными навыками художника, можно получить качественные изображения. Полученные изображения не будут иметь авторских прав, и их можно применить в любом проекте: вебсайт, игры или иллюстрации к книге. Это даёт возможность создавать иллюстрации без специальных навыков в рисовании. Всё, что нужно, – это создать шаблон и найти подходящий стиль. Также интересным применением представленного подхода является стилизация детских рисунков: простым применением нейронной сети можно получить оригинальные изображения.

- 1. Krizhevsky A., Sutskever I., Hinton G. E. Imagenet classification with deep convolutional neural networks //Advances in neural information processing systems. – 2012. – С. 1097-1105.
- 2. Zeiler M. D., Fergus R. Visualizing and understanding convolutional networks //European conference on computer vision. – Springer, Cham, 2014. – С. 818-833.
- 3. Gatys L. A., Ecker A. S., Bethge M. A neural algorithm of artistic style //arXiv preprint arXiv:1508.06576. – 2015.
- 4. Gatys L., Ecker A. S., Bethge M. Texture synthesis using convolutional neural networks //Advances in Neural Information Processing Systems. – 2015. – С. 262-270.
- 5. Ulyanov D. et al. Texture Networks: Feed-forward Synthesis of Textures and Stylized Images //ICML. – 2016. – С. 1349-1357.
- 6. Jing Y. et al. Neural Style Transfer: A Review //arXiv preprint arXiv:1705.04058. – 2017.